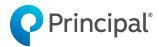

# Strategic alliance business marketing campaign

Use this step-by-step campaign to help market your solutions to a strategic alliance's business clients.

## 1. Make the introduction.

Send an email introducing the dedicated staff person who'll be providing these additional financial solutions.

#### Resources:

• Business Client Approach Email (LF337)

Note: You can edit all email files to include the strategic alliance's logo and customize the next steps/calls to action. Don't suggest in the email that you'll follow up with a phone call, unless you plan to at this stage.

<u>View</u> (OFT)

# 2. Follow up with select business clients.

Reach back out to business clients who meet the criteria outlined in this guide.

#### Resources:

Importance of Reviewing a Buy-Sell Agreement Email (LF502)
 View (OFT)

## 3. Arrange a formal introduction at a client annual meeting.

The best way to make a face-to-face introduction to business clients is for the strategic alliance representative to invite you to the last 15-20 minutes of an annual meeting or formally introduce you via a teleconference.

#### Resources:

Business Planning Services Approach Letter (BB10245)

Send this letter when helping set up the client's annual meeting. The text can be copied and pasted into an email, if desired. Always put this on the firm's letterhead.

View (DOC)

4. Continue a dialogue with clients who meet the criteria outlined in Step 2.

After you've made a personal introduction, make follow-up phone calls and send a series of emails that continue highlighting the value of the solutions you offer.

#### Resources:

• Business Planning Services RFP

Use this digital RFP to collect information from clients and submit a request.

View

Importance of an Accurate Business Value Email (LF724)
 View (OFT)

5. Request/present proposals and submit business.

Follow <u>this process</u> to request proposals, present them (with support from the Business and Advanced Solutions team at Principal®), and submit the business.

6. Follow up with clients who don't meet the criteria outlined in Step 2.

Consider approaching these clients about one of the following topics — business protection/key person insurance or use the digital <u>Principal Business Needs</u>
<u>Assessment</u>. We've seen success with both approaches.

Resources — Business protection/Key person insurance:

- Key Person email template (LF1646)
   View (OFT)
- Business Protection Decision Grid (BB11280)
   View (PDF)

- Key Person Calculator View
- Key Employee Sample Output for Owners life insurance (BB10466A)
   View (PDF)
- Key Employee Sample Output for Non-Owners life insurance (BB10466B) View (PDF)
- Key Employee Sample Output for Owners disability insurance (BB10466C) View (PDF)
- Key Employee Sample Output for Non-Owners disability insurance (BB10466D) View (PDF)
- Key Employee Sample Output for Owners life and disability insurance (BB10466E) View (PDF)
- Key Employe Sample Output for Non-Owners life and disability insurance (BB10466F) View (PDF)

### Resources — Prioritizing business needs:

- Step 1: Setting the appointment
  - Prioritizing Business Needs Approach Letter (BB10882)
     View (DOC)
  - Prioritizing Business Needs Approach Email (LF519)
     View (OFT)
- Step 2: Initial consultation
  - Business Owner Priority Checklist (BB9557) View (PDF)
  - Business Life Cycle and Planning Brochure (BB11226)
     View (PDF)
- Step 3: Offering solutions
  - Business Solutions Chart (BB10565)
     <u>View</u> (PDF)

Not sure which solutions best fit the situation? These tools can help determine solutions for the business:

- Business Protection Decision Grid (BB11280)
   View (PDF)
- Business Succession Decision Grid (BB10262)
   View (PDF)
- Key Employee Retention and Retirement Decision Grids: For C <u>Corps</u> (BB11384) (PDF) | <u>For S Corps/LLCs</u> (BB11383) (PDF) | <u>For Tax-Exempt Entities</u> (BB11385) (PDF)

Determine solutions for the business owner's lifestyle:

- Business Owner Retirement Analysis (BB11876)
   View (PDF)
- Business Owner Retirement RFP (BB11879)
   View (PDF)
- Estate Tax Calculator (BB10045B)
   View (PDF)
- o Life Insurance Calculator
- o <u>Disability Insurance Calculator</u>
- Step 4: Requesting proposals
   After narrowing down the options, <u>request a proposal</u> for the specific solution that meets the needs of your client.

Insurance products issued by Principal National Life Insurance Company (except in NY), Principal Life Insurance Company®, and the companies available through the Preferred Product Network, Inc. Plan administrative services provided through Principal Life Insurance Company®. Referenced companies are members of the Principal Financial Group®, Des Moines, IA 50392.

BB12325-02 | 02/2024 | 3077032-102023 | © 2023 Principal Financial Services, Inc.